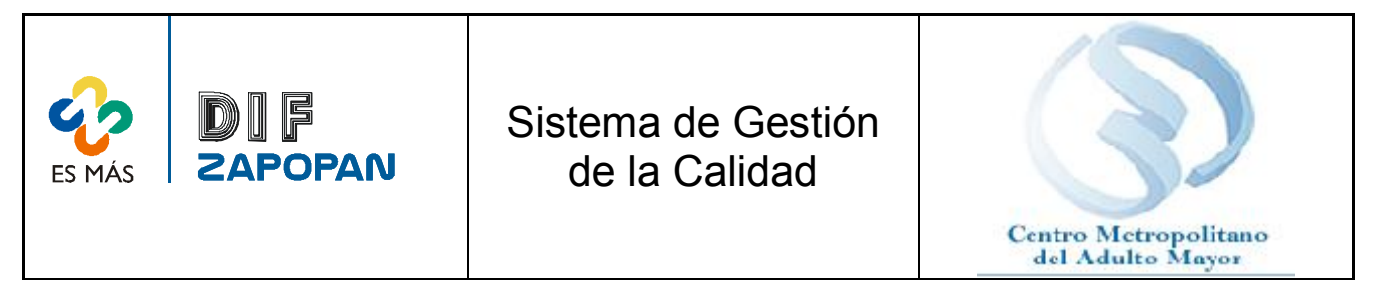

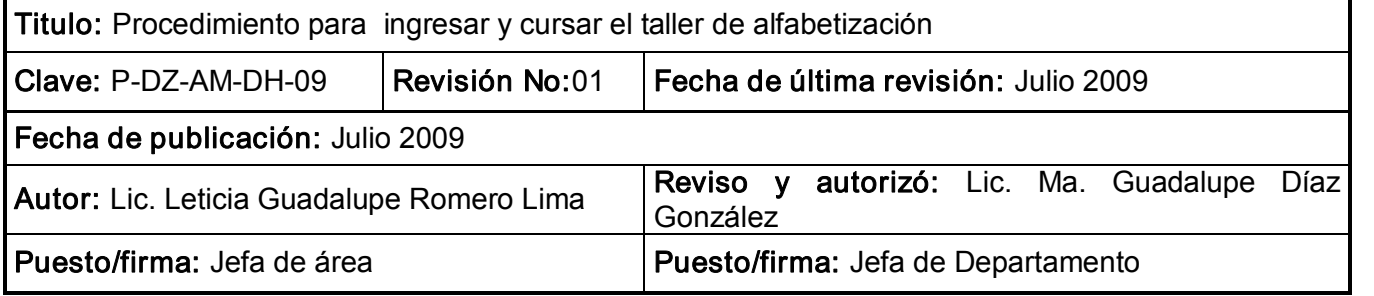

# Objetivo

Establecer el procedimiento para ingresar y cursar el taller de alfabetización.

#### Alcance

Este procedimiento aplica para todo el personal del CEMAM que imparta el taller de alfabetización y para los usuarios que cursen dicho taller.

#### Responsabilidad

El personal del CEMAM que imparta el taller de alfabetización y los usuarios que lo cursen deberán apegarse a este procedimiento

### Referencias:

Clave Nombre

#### Formatos:

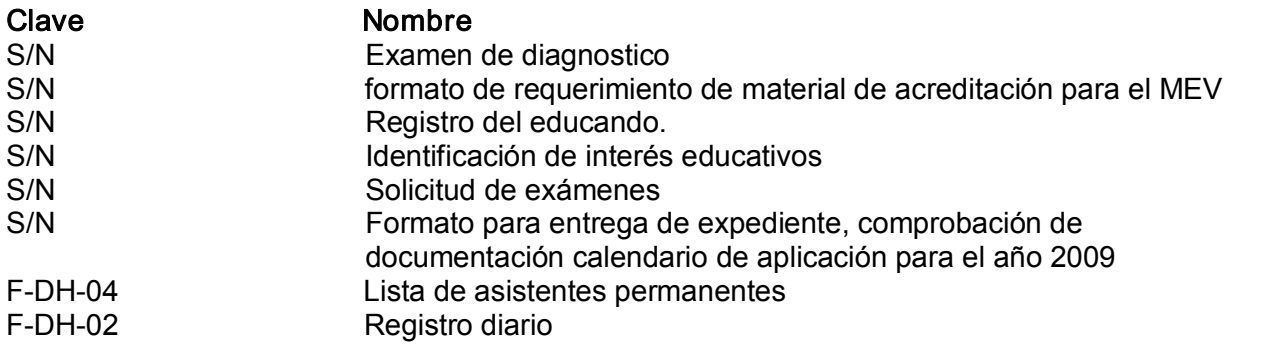

### Definiciones:

MEV: Modelo de educación para la vida

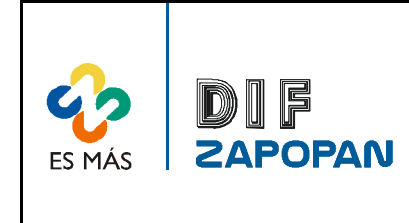

Sistema de Gestión de la Calidad

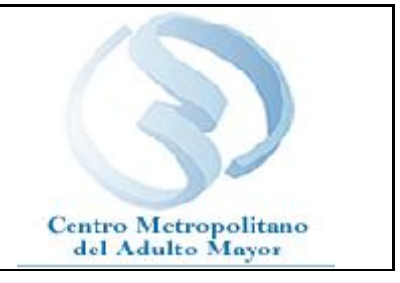

2 de 9

## Procedimiento

### Usuario

1-Solicitar la inscripción al taller de alfabetización.

#### **Instructor**

2- Explicar en qué consiste el taller, haciendo hincapié en los módulos de estudio, los exámenes y calificaciones.

3 Preguntar si sabe leer y escribir y en su caso qué nivel de escolaridad tiene.

4A Si sabe leer y escribir, comunicarle que se le aplicara un examen diagnostico para saber el nivel de conocimiento que tiene.

4B No sabe leer y escribir, comunicarle que empezara con el taller utilizando el material de la maestra.

5 Pedirle que entregue 3 fotografías en blanco y negro tamaño infantil y una copia del acta de nacimiento, para su archivo.

6 Llenar el registro del educando, la identificación de interés educativos y el ejercicio de lectura y escritura.

7 Anexar a estos documentos, el suscrito donde especifica si entregó o no certificado de primaria, junto con el formato para entrega de expediente.

### Usuario

8 Firmar todos los documentos de enterado.

### **Instructor**

9 Sacar una copia a los documentos para archivo interno.

10- Pedir al usuario que llene el examen diagnostico.

11 Mandar el formato de requerimiento de material de acreditación para el MEV.

12 Adjuntar el formato para solicitud de exámenes llenando los datos correspondientes: Fecha, círculo de estudios, asesor, examen, usuario, RFC y firma.

13 Entregar un mapa del CEMAM junto con el domicilio.

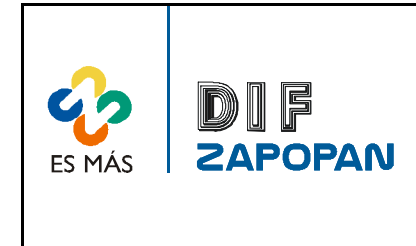

Sistema de Gestión de la Calidad

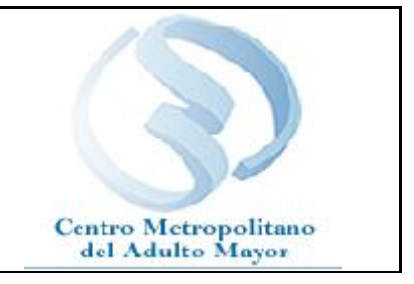

# Usuario

3 de 9

14 - Realizar examen diagnostico.

#### Instructor

15 Entregar el reporte para aplicación de exámenes diagnostico y en línea, al aplicador del examen, colocando en el formato: Nombre, Examen, RFC, observaciones.

16 Después de saber la calificación, pedir el modulo correspondiente de acuerdo a los resultados del examen diagnostico, utilizando y entregando al técnico el formato de registro del modulo al MEV colocando en el formato: Nombre del educando, RFC, información del círculo de estudios, coordinador de Zona, unidad operativa, firma.

17 Entregar el material, explicando su función y los temas que se verán en el mismo.

#### Usuario

18- Realizar las actividades que indique el modulo.

### **Instructor**

19 Proporcionar asesoría personalizada en el caso que se requiera.

20 Tomar lista de asistencia diariamente al finalizar el taller según el formato de lista de asistentes permanentes (F-DH-04) y llenar el formato de registro diario (F-DH-02).

21 Entregar la lista de asistencia diariamente a la coordinadora de talleres.

22 Cuando el alumno haya concluido un modulo, revisar que se encuentre contestado y que el alumno no tenga dudas y esté preparado para hacer el examen de tal manera que pueda avanzar con los demás módulos.

23 Mandar el formato de requerimiento de material de acreditación para el MEV, adjuntando el formato de solicitud de exámenes.

# Usuario

24- Realizar examen

### **Instructor**

25 Recibir la calificación, revisar si paso el alumno.

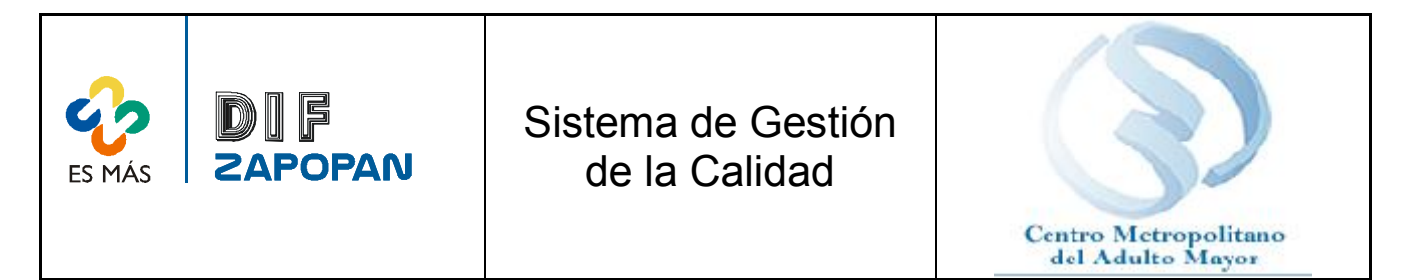

4 de 9

26A- Si paso, Pedir el modulo correspondiente de acuerdo a los resultados del examen, utilizando y entregando al técnico el formato de registro del modulo al MEV.

26B- Si no paso, ayudar al usuario a revisar su modulo y encontrar la falla, para reprogramar un nuevo examen.

27 Recibir mensualmente las calificaciones de los exámenes realizados

28- Entregar al usuario una copia de las calificaciones de los exámenes.

29 En el caso de que el usuario termine la secundaria, recibir el certificado de secundaria para entregárselo al usuario.

Nota: Si el usuario deja de asistir al taller durante 3 meses se deberá dar de baja y se dará de alta nuevamente llevando los documentos al IEEA, elaborando de nuevo los documentos que sean necesarios.

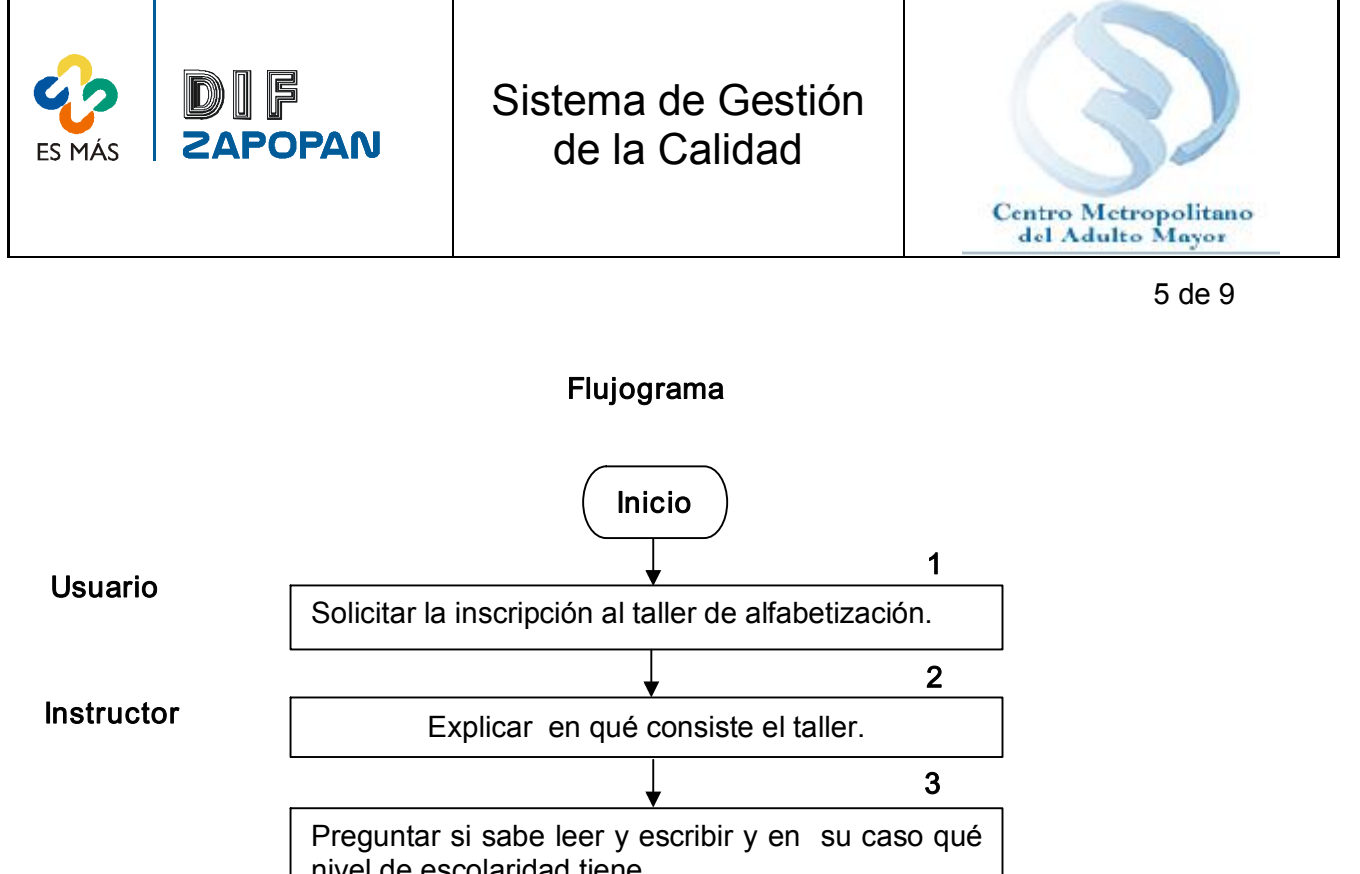

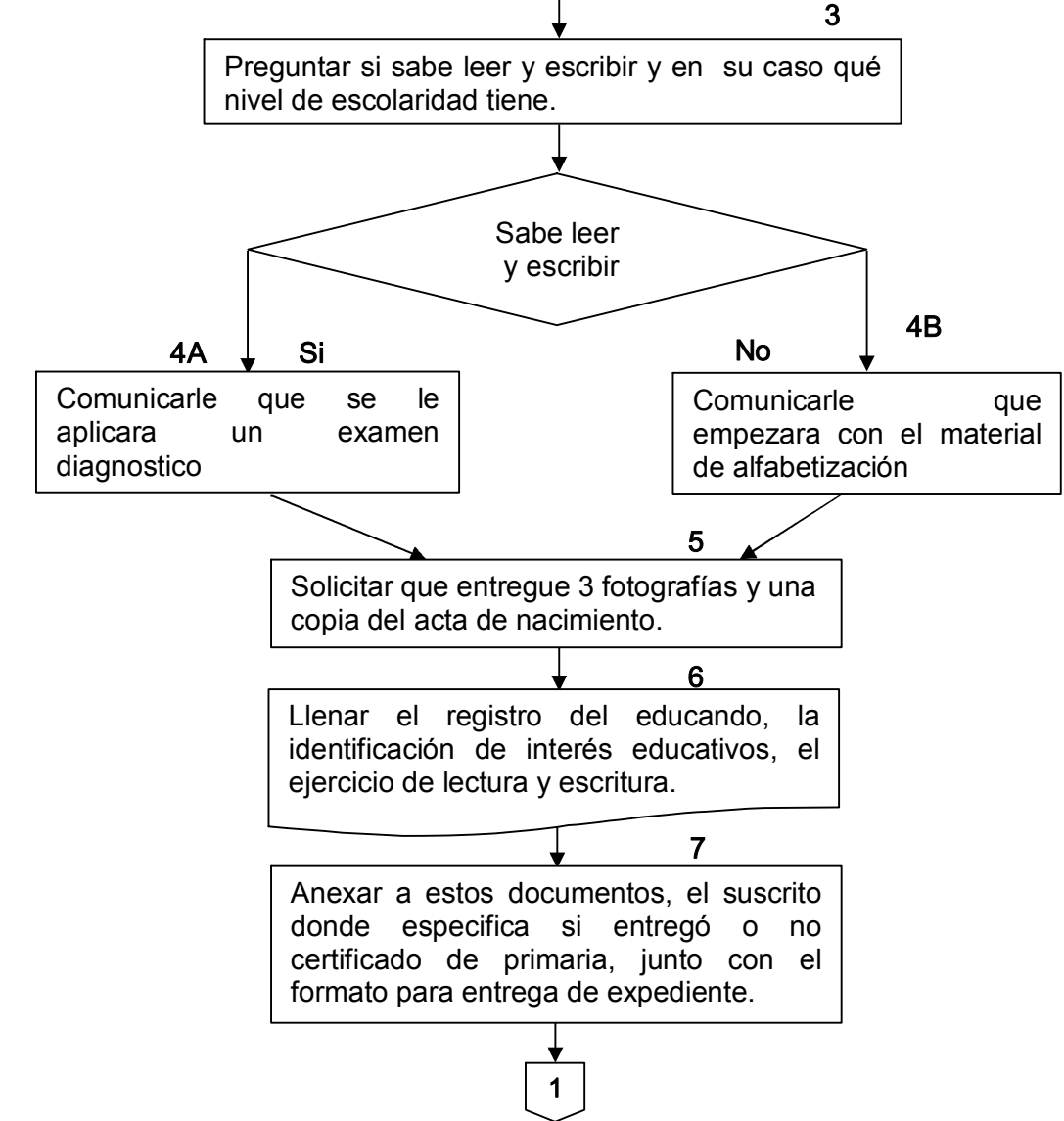

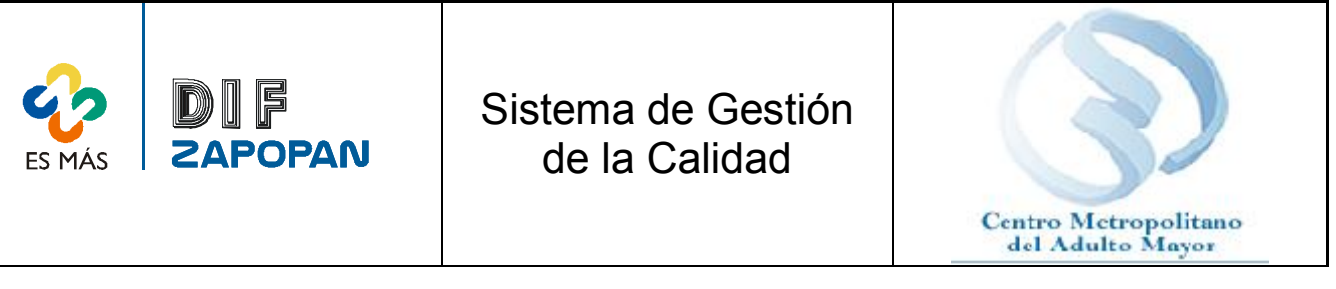

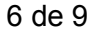

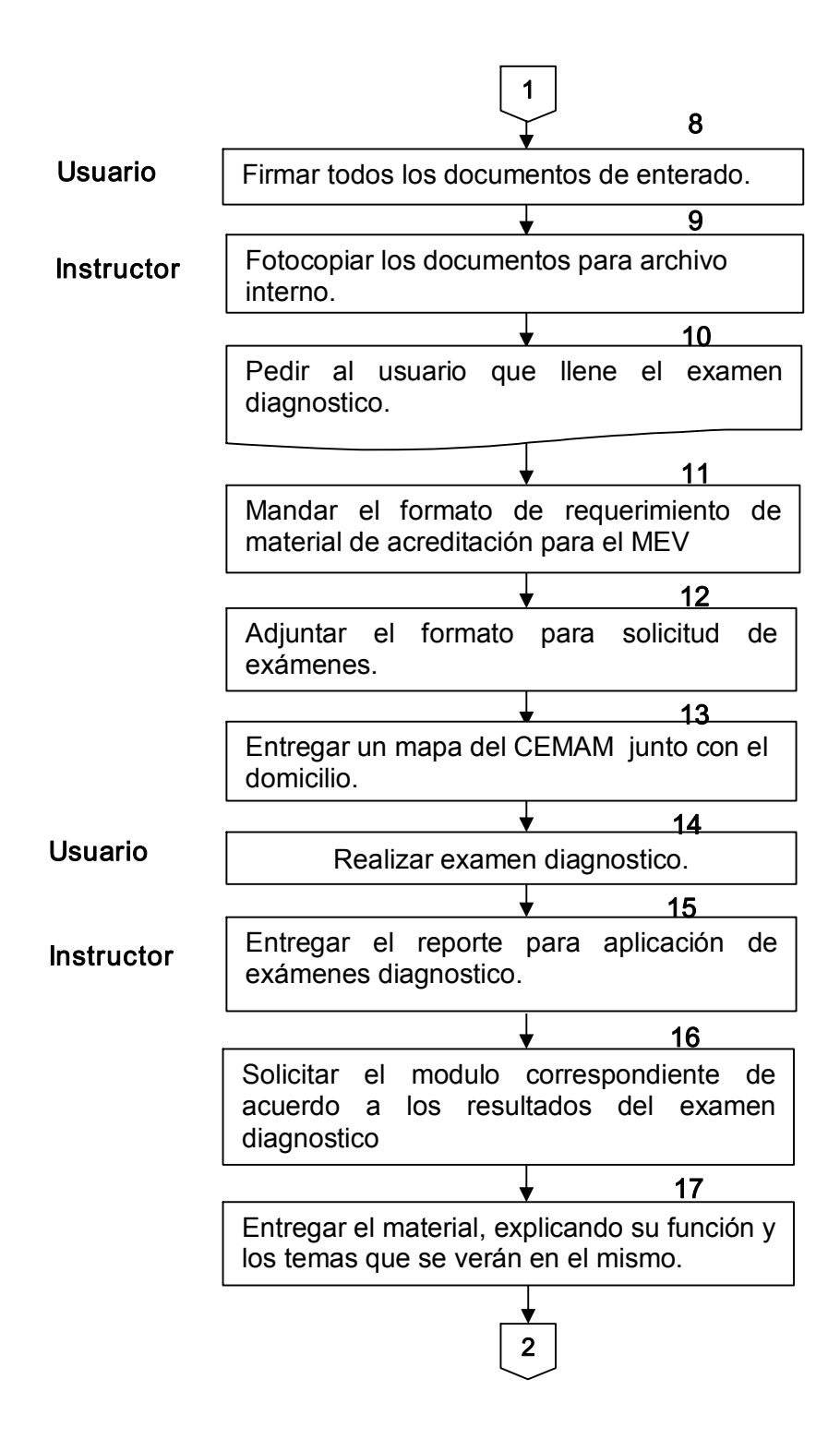

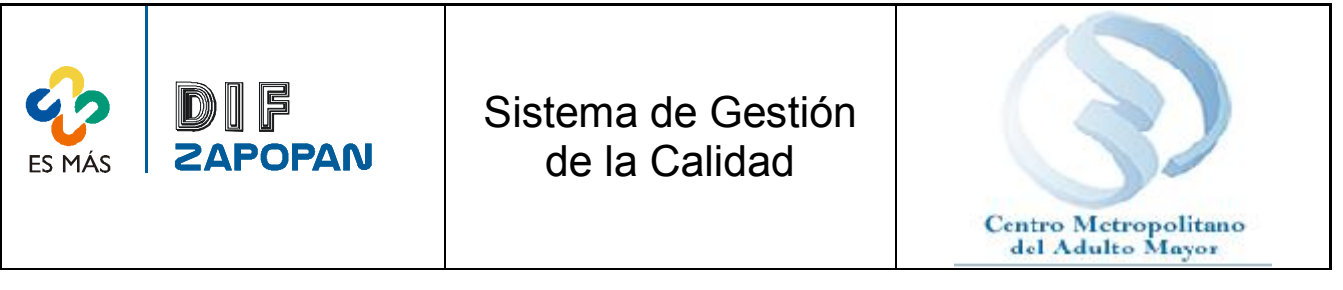

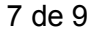

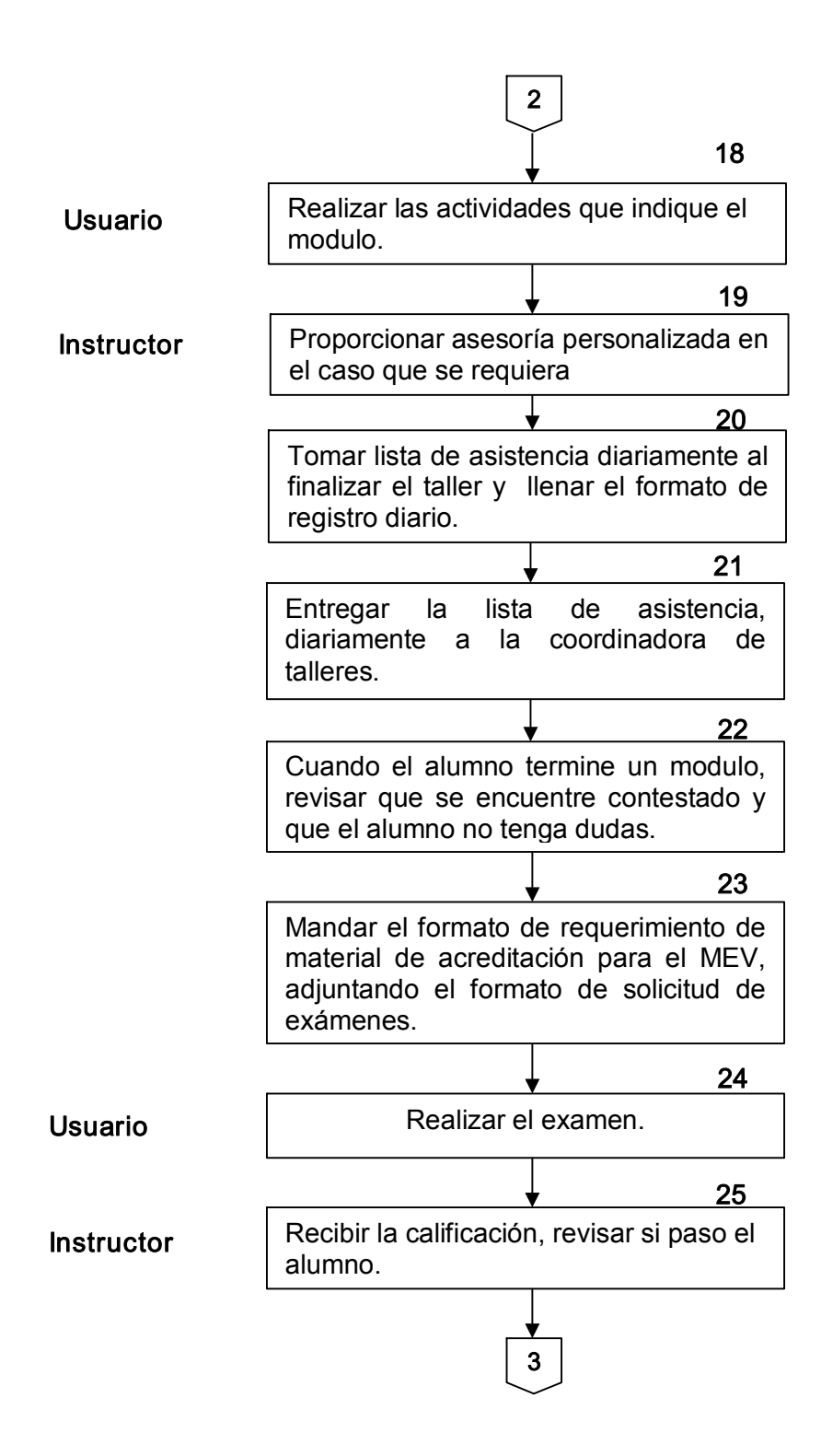

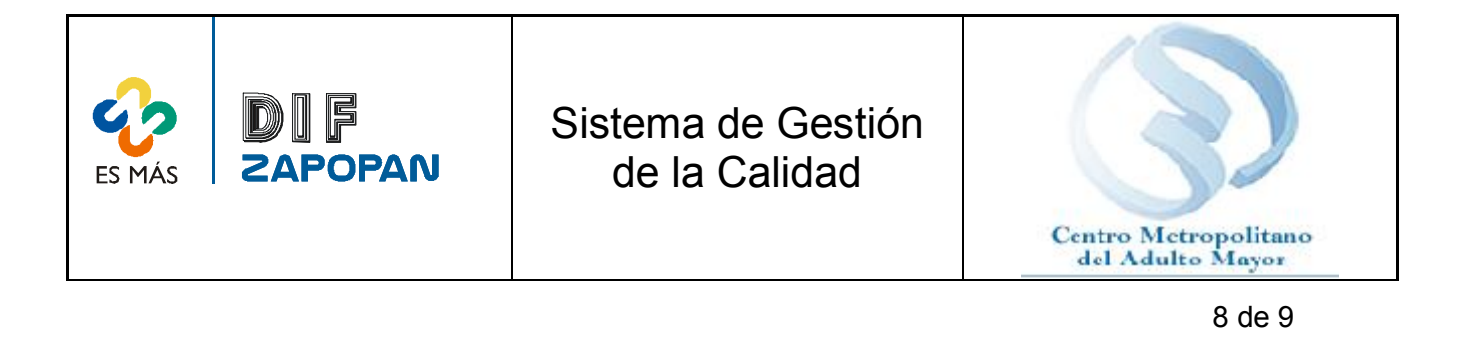

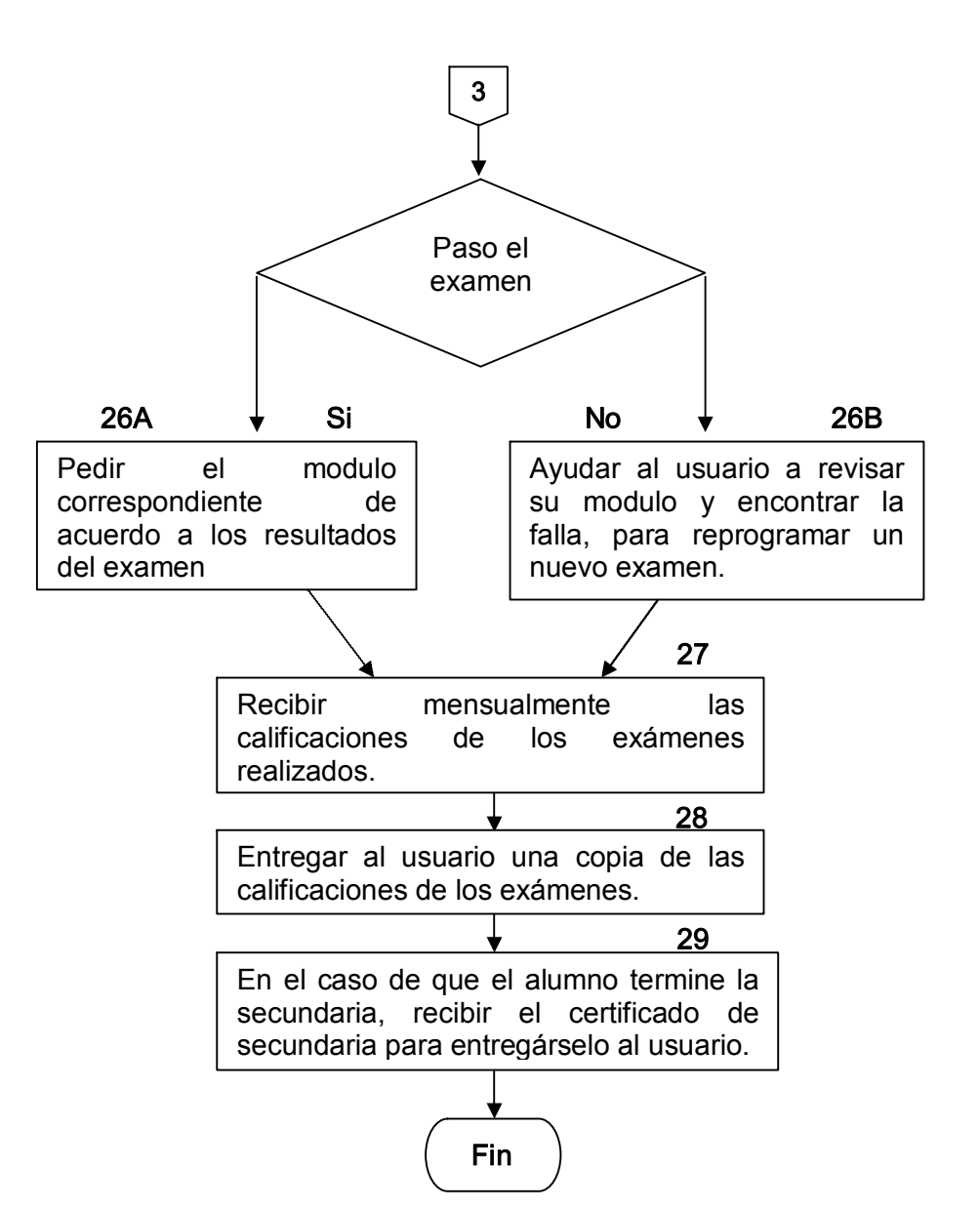

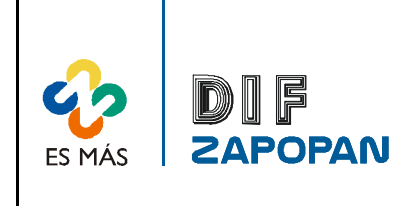

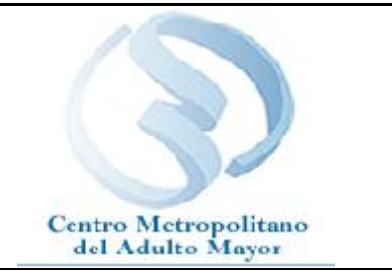

9 de 9

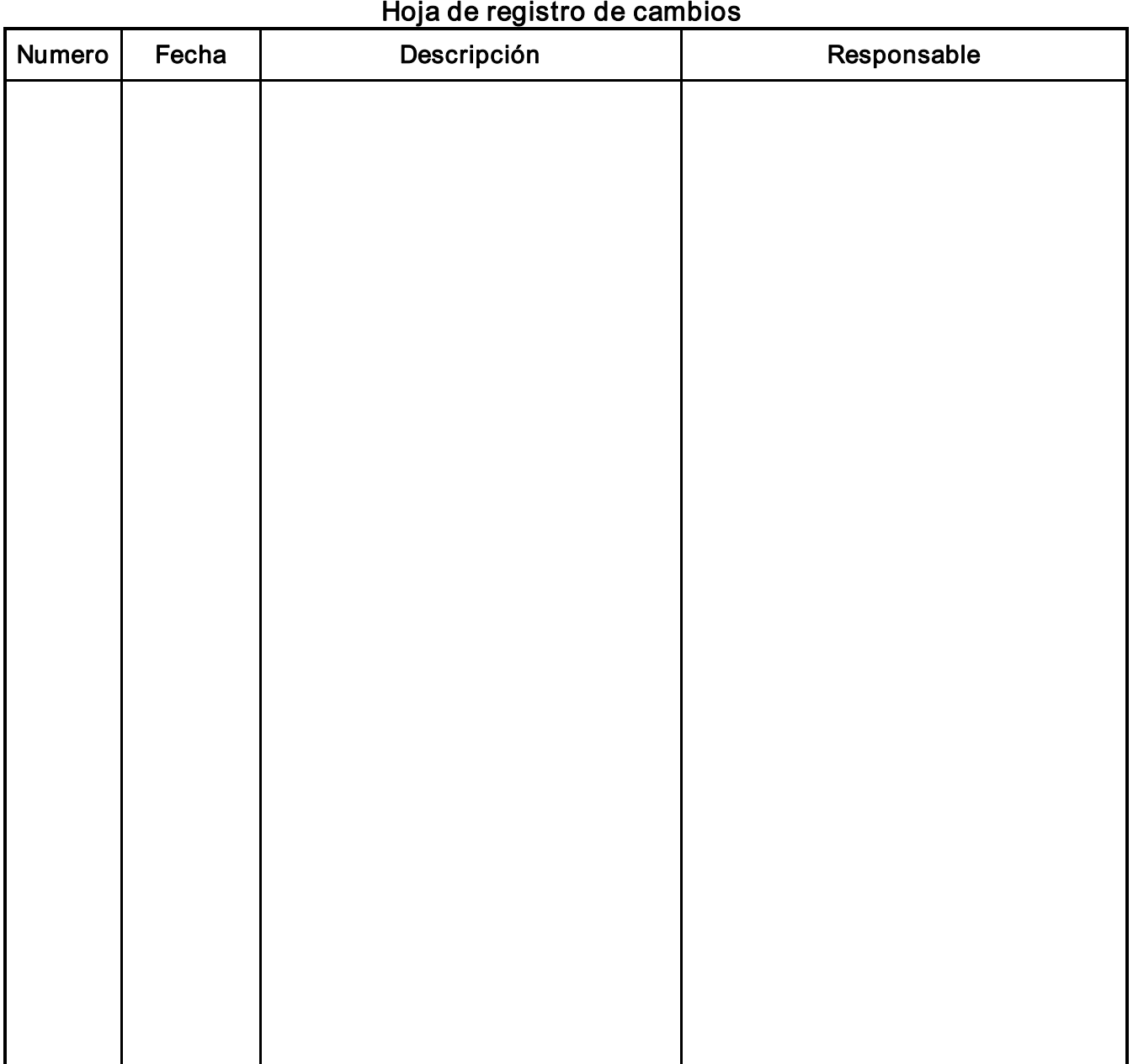